# **SKRIPSI**

# **SISTEM INFORMASI PENJUALAN MATERIAL ALAM BERBASIS WEB MENGGUNAKAN FRAMEWORK LARAVEL**

# **( STUDI KASUS : UD. MANUNGGAL)**

# *WEB-BASED SALES INFORMATION SYSTEMS OF NATURAL MATERIALS USING LARAVEL FRAMEWORK (CASE STUDY: UD. MANUNGGAL)*

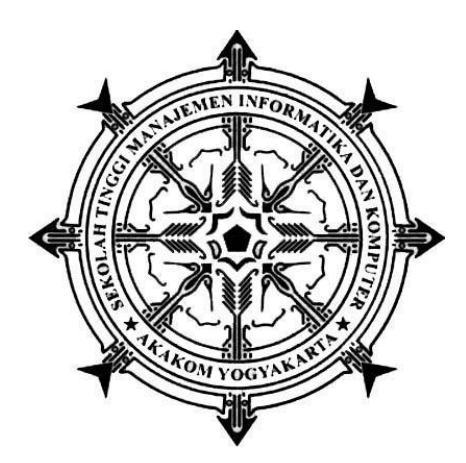

**ANDI YUNIANTO 175610041**

# **PROGRAM STUDI SISTEM INFORMASI SEKOLAH TINGGI MANAJEMEN INFORMATIKA DAN KOMPUTER AKAKOM YOGYAKARTA**

**2021**

## **SKRIPSI**

# **SISTEM INFORMASI PENJUALAN MATERIAL ALAM BERBASIS WEB MENGGUNAKAN FRAMEWORK LARAVEL**

## **( STUDI KASUS : UD. MANUNGGAL)**

# *WEB-BASED SALES INFORMATION SYSTEMS OF NATURAL MATERIALS USING LARAVEL FRAMEWORK (CASE STUDY: UD. MANUNGGAL)*

**Diajukan sebagai salah satu syarat untuk menyelesaikan studi jenjang strata** 

**satu (S1)**

**Program Studi Sistem Informasi**

**Sekolah Tinggi Manajemen Informatika dan Komputer**

**AKAKOM** 

**Yogyakarta**

**Disusun Oleh** 

**ANDI YUNIANTO**

**175610041**

### **PROGRAM STUDI SISTEM INFORMASI**

**SEKOLAH TINGGI MANAJEMEN INFORMATIKA DAN KOMPUTER AKAKOM YOGYAKARTA**

**2021**

# **SINKIFSI** PENJUALAN MATERIAL ALAM BERBASI PENJUALAN MATERIAL ALAM BERBASI PENJUALAN MATERIAL ALAM BERBASI PENJUALAN MATERIAL ALAM BERBASI PENJUALAN MATERIAL ALAM BERBASI PENJUALAN MATERIAL ALAM BERBASI PENJUALAN MATERIAL

# **SISTEM INFORMASI PENJUALAN MATERIAL ALAM BERBASIS WEB MENGGUNAKAN FRAMEWORK LARAVEL**

(STUDI KASUS: UD. MANUNGGAL) **Telah dipersiapkan dan disusun oleh**

**Telah dipersiapkan dan disusun oleh** 

**ANDI YUNIANTO** 

175610041

Telah dipertahan di pengujian di pengujian di pengujian di pengujian di pengujian pengujian pengujian Pengujian Telah dipertahankan didepan Tim Penguji

> Pada Tanggal 11 Juni 2021

**Sususan Tim Penguji** 

Pembimbing/Penguji

au.

 $A^{a}$ 

**Robby Cokro Buwono, S.Kom., M.Kom. NODDY COKE** 

**Penguji**

**Endang Wahyuningsih, S,Kom., M,Cs. NPP : 991125**

**Skripsi diterima sebagai salah satu persyaratan untuk memperoleh gelar Sarjana Komputer Tanggal …1.5. JUL. 2021 Ketua Program Studi Sistem Informasi** 

 **Pulut Suryati, S.Kom., M.Cs. NIP : 19780315 200501 2 002** 

Dengan ini saya menyatakan bahwa Laporan Skripsi ini tidak terdapat karya Dengan ini saya menyatakan bahwa Laporan Skripsi ini tidak terdapat karya yang pernah diajukan untuk memperoleh gelar Ahli Madya/kesarjanaan di suatu pendapat yang pernah ditulis atau diterbitkan oleh orang pernah diterbitkan oleh orang lain, kecuali yang secara diterbitkan oleh orang lain, kecuali yang secara diterbitkan oleh orang secara diterbitkan orang secara diter pendapat yang pernah ditulis atau diterbitkan oleh orang lain, kecuali yang secara tertulis diacu dalam naskah ini dan disebutkan dalam daftar pustaka.

 $\ddot{\mathbf{3}}$ 

Yogyakarta, IS Juli 2021

Andi Yunianto

### **HALAMAN PERSEMBAHAN**

Puji syukur kami panjatkan kepada Allah SWT yang senantiasa memberikan Rahmat dan Hidayah-Nya sehingga dapat menyelesaikan skripsi ini dengan baik. Oleh karena itu, dengan rasa bangga dan bahagia penulis haturkan rasa syukur dan terimakasih kepada :

- 1. Robby Cokro Buwono, S.Kom., M.Kom. selaku Dosen Pembimbing yang telah berkenan memberikan masukan dan saran serta semangat dalam menyusun skripsi ini.
- 2. Bapak Isbandi dan Ibu Iati umayah, kedua orang tua penulis yang selalu mendukung baik melalui dukungan moril dan juga materil yang selalu mendoakan siang dan malam tanpa henti agar menjadi anak yang soleh dan berguna.
- 3. Teruntuk sahabat-sahabat terbaikku yang setiap hari memberikan banyak pelajaran dan masukan serta menjadi teman berbagi saat suka maupun duka.

Terima kasih yang sebesar-besarnya untuk kalian semua, akhir kata semoga skripsi ini membawa kemanfaatan dan berguna untuk kemajuan ilmu pengetahuan dimasa yang akan datang.

# **MOTTO**

*"Jawaban dari Sebuah Keberhasilan Adalah Terus Belajar dan Tak Kenal Putus Asa."*

# **DAFTAR ISI**

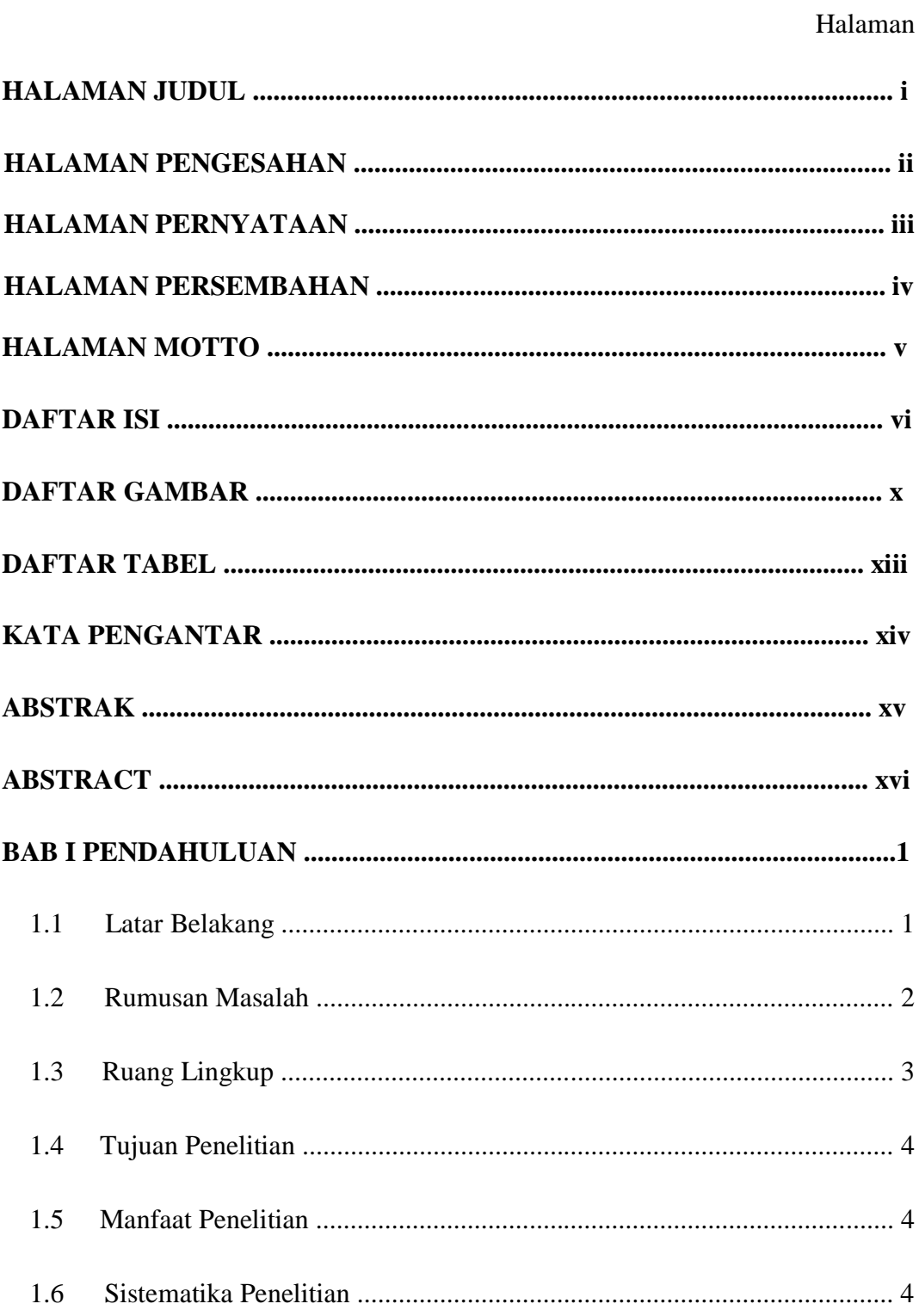

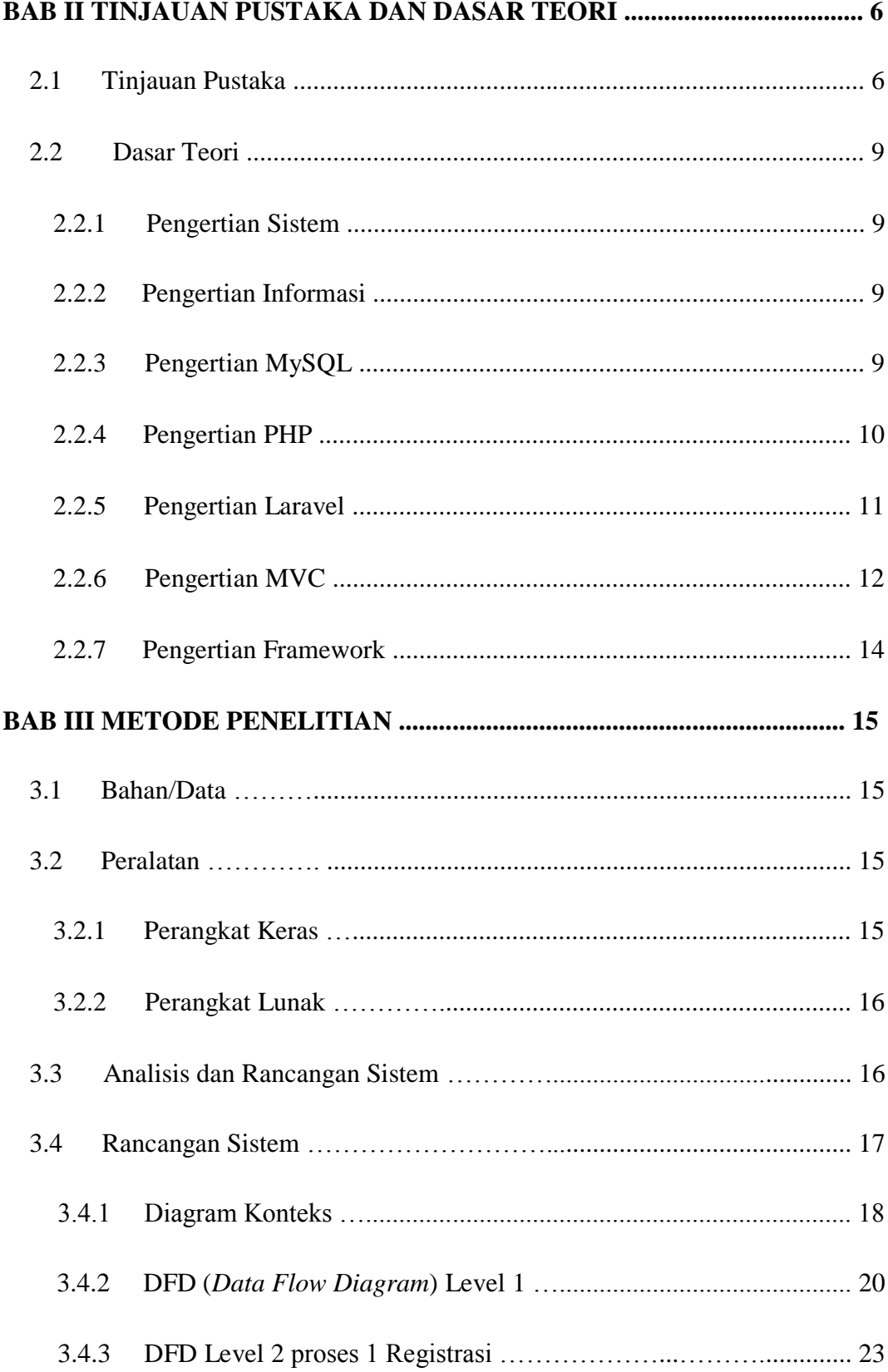

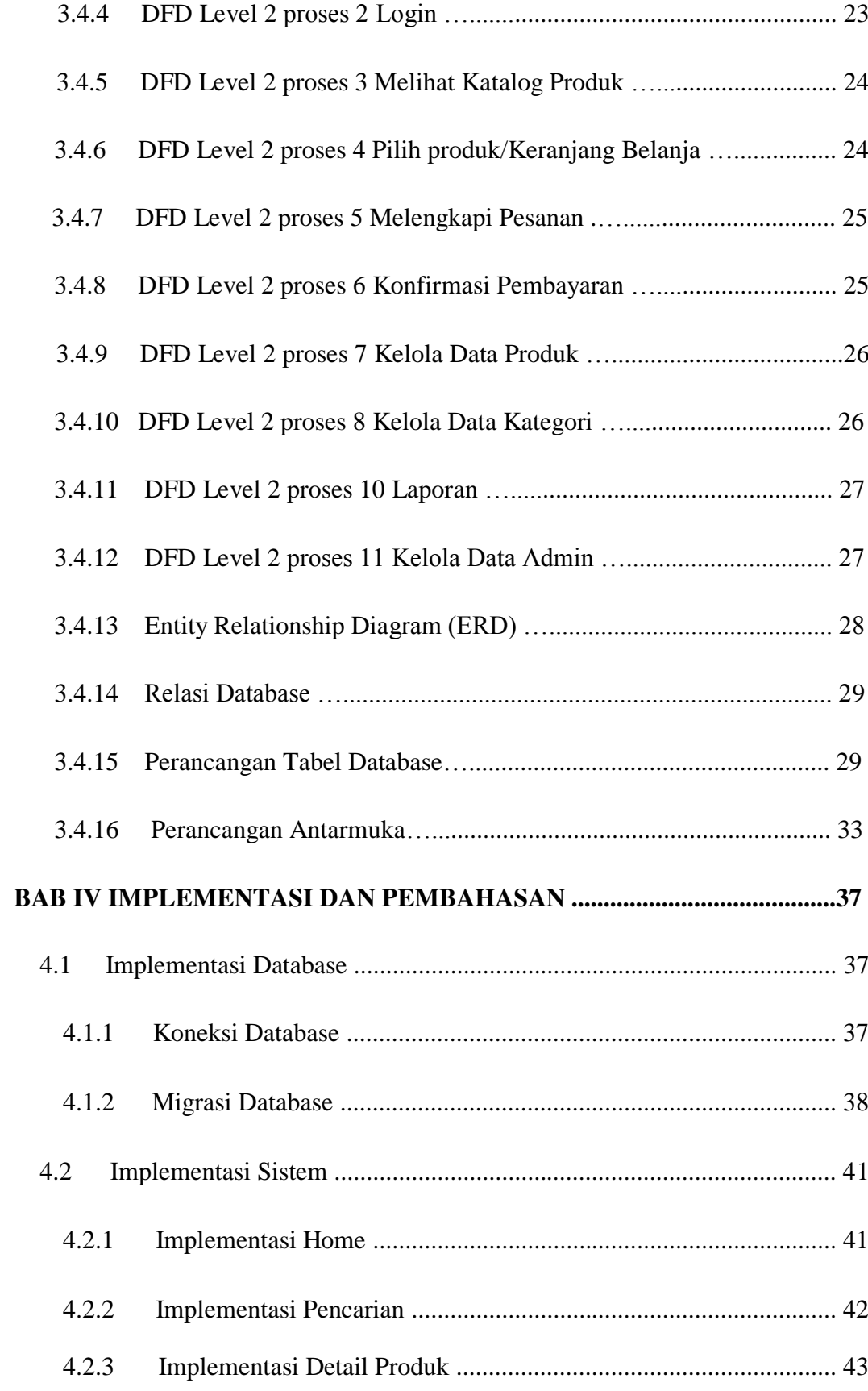

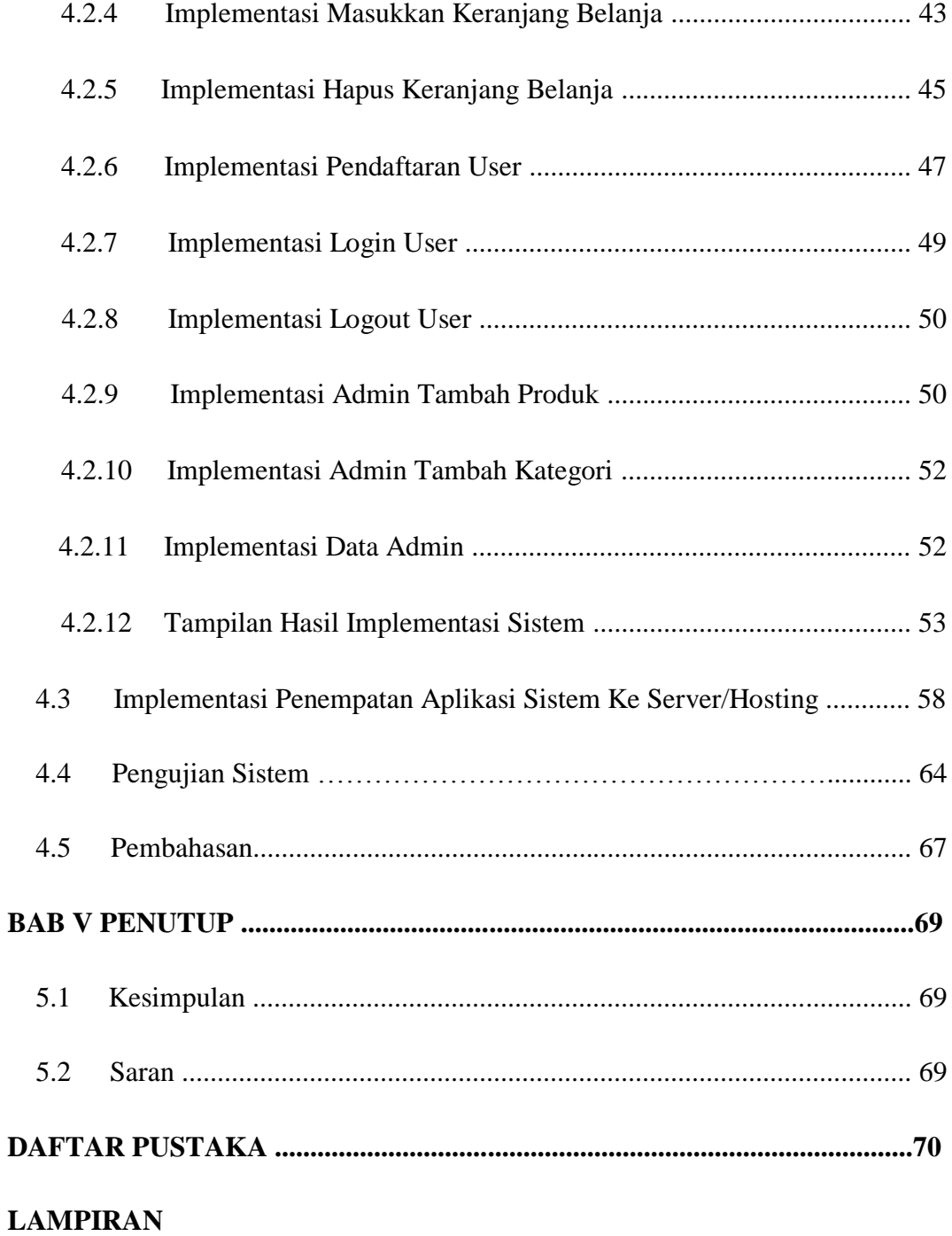

# **DAFTAR GAMBAR**

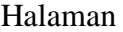

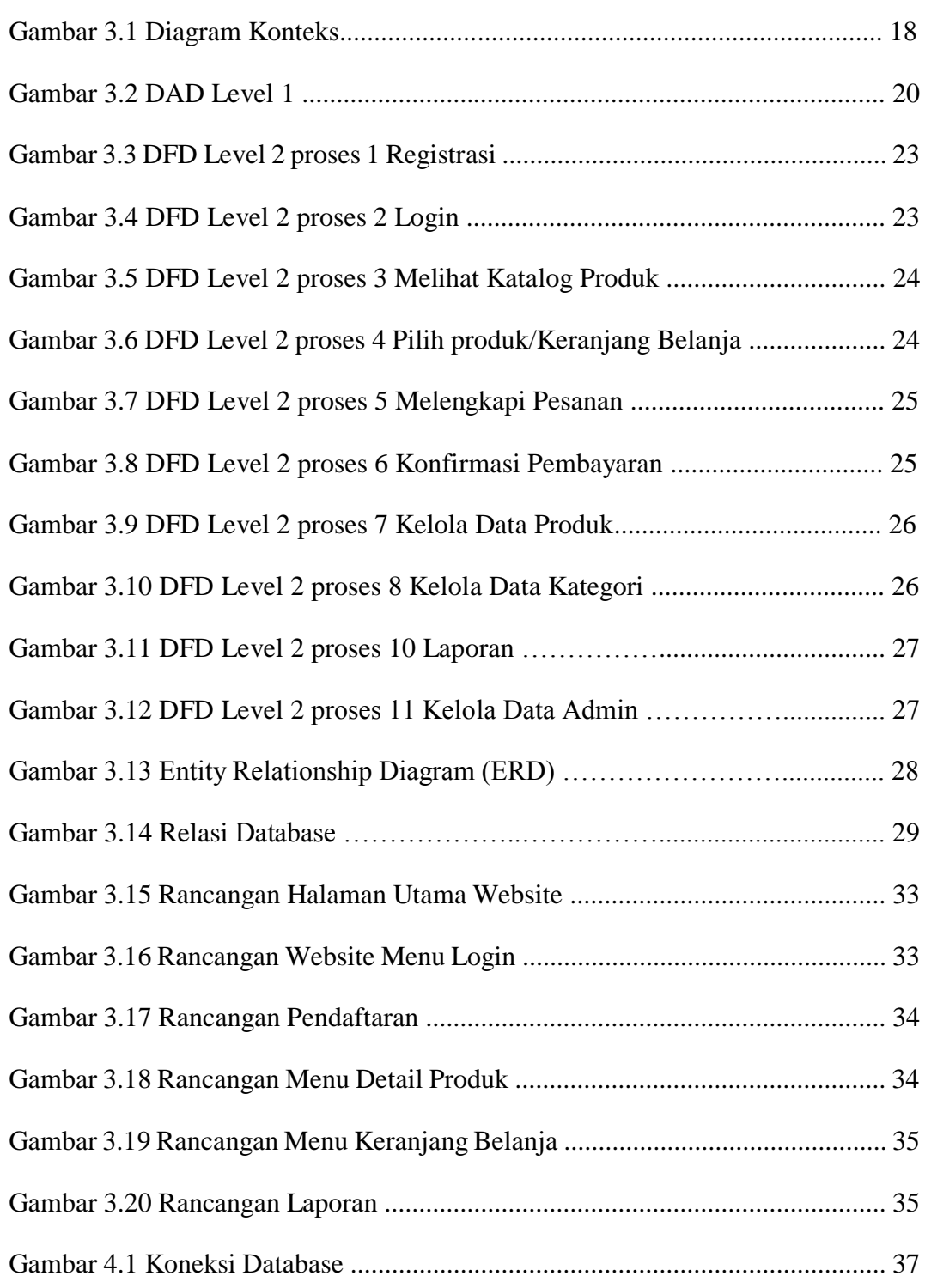

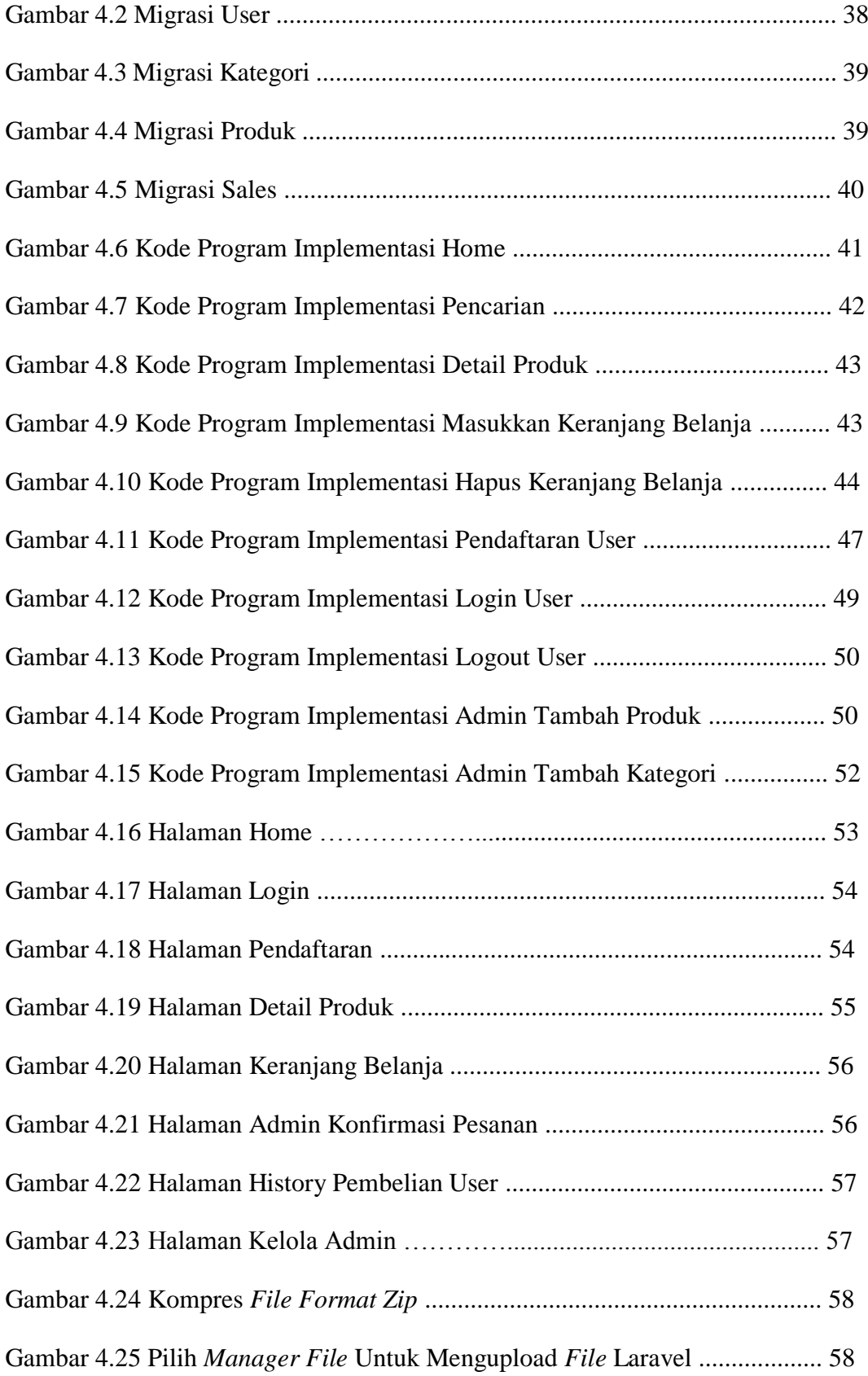

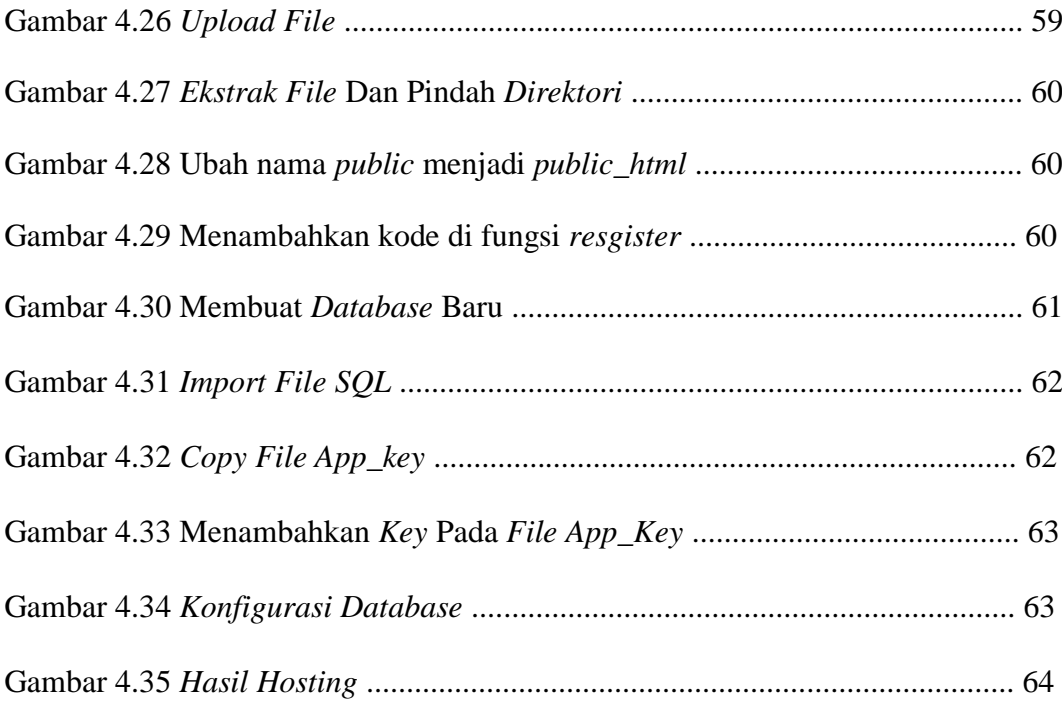

# **DAFTAR TABEL**

### Halaman

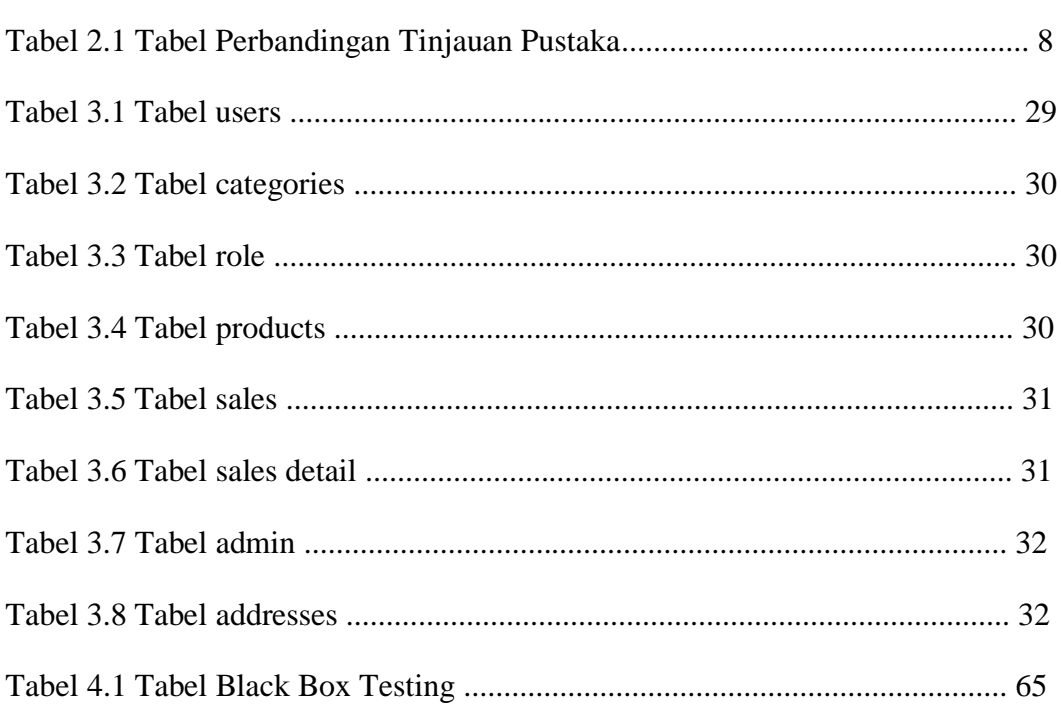

# **KATA PENGANTAR**

Puji dan syukur penulis panjatkan kehadirat Allah SWT karena atas limpahan rahmat dan hidayah-Nya, sehingga penulis dapat menyelesaikan Skripsi ini yang berjudul "Sistem Informasi Penjualan Matrial Alam Berbasis Web Menggunakan *Framework Laravel* (Studi Kasus : UD. Manunggal)". Shalawat serta salam senantiasa tercurah kepada Rasulullah SAW yang mengantarkan manusia dari zaman jaran ke zaman sedan ini. Skripsi ini disusun sebagai persyaratan kelulusan pada Program Studi Sistem Informasi Strata 1 STMIK AKAKOM Yogyakarta.

Dalam penyusunan Skripsi ini penulis banyak mendapat saran, dorongan, bimbingan serta keterangan-keterangan dari berbagai pihak yang merupakan pengalaman yang tidak dapat diukur secara materi. Oleh karena itu dengan segala hormat dan kerendahan hati perkenankanlah penulis mengucapkan terima kasih kepada :

- 1. Bapak Ir. Totok Suprawoto, M.M., M.T.. selaku Ketua Sekolah Tinggi Manajemen Informatika dan Komputer Akakom Yogyakarta.
- 2. Ibu Pulut Suryati, S.Kom., M.Cs. selaku Ketua Jurusan Sistem Informasi.
- 3. Bapak Robby Cokro Buwono, S.Kom., M.Kom. selaku Dosen Pembimbing yang telah berkenan memberikan masukan dan saran serta dorongan dan motivasi.
- 4. Ibu Sur Yanti, S.E., M.Si. selaku Dosen Wali yang telah banyak memberikan pengarahan, saran, dan motivasi.
- 5. Bapak Isbandi dan Ibu Isti Umayah kedua orang tua penulis yang selalu memberikan kasih saying, moril, materil, doa, dukungan, teladan dan motivasi sehingga penulis dapat terus berkembang sampai saat ini.
- 6. Seluruh teman teman jurusan Sistem Informasi, khususnya Angkatan 2017 yang telah memberikan motivasi.
- 7. Semua pihak yang tidak mungkin penulis sebutkan satu persatu yang telah terlibat banyak dalam membantu sehingga Skripsi ini dapat diselesaikan.

Akhir kata semoga Skripsi yang penulis buat dapat bermanfaat bagi penulis sendiri, institusi Pendidikan, dan masyarakat luas. Amin.

Yogyakarta

Penulis

### **ABSTRAK**

Penelitian ini bertujuan untuk menciptakan sistem informasi penjualan yang dapat diakses secara *online* dengan tampilan yang bersifat *responsive* di Sistem Informasi Penjualan Matrial Alam Berbasis Web Menggunakan *Framework Laravel* (Studi Kasus : UD. Manunggal). Manfaat dari penelitian ini pelanggan dapat melihat informasi dan melakukan pemesanan secara *online*. Sistem ini dibangun menggunakan metode *web responsive* dengan menggunakan *framework* bootstrap, bahasa pemrograman PHP, dan MySQL untuk databasenya.

Sistem ini digunakan oleh tiga *user* yaitu admin, pelanggan, dan pemilik. Admin dapat mengelola semua informasi yang berkaitan dengan tata kelola data menu dan data penjualannya, pelanggan diberikan fitur khusus untuk memperoleh informasi dan dapat melakukan transaksi, pemilik memperoleh informasi yang berkaitan dengan laporan-laporan.

Dari hasil implementasi yang dilakukan dalam penelitian ini dapat disimpulkan bahwa sistem ini dapat memberikan informasi kepada setiap *user* dengan baik, menyediakan media pemesanan secara *online*, dan tampilan yang dapat menyesuaikan ukuran layar.

Kata Kunci :*UD. Manunggal, Framework Laravel, Sistem Informasi, Web*.

### **ABSTRACT**

*This study aims to create a sales information system that can be accessed online with a responsive display in a Web-Based Natural Material Sales Information System Using the Laravel Framework (Case Study: UD. Manunggal). The benefit of this research is that customers can view information and place orders online. This system is built using a responsive web method using a bootstrap framework, PHP programming language, and MySQL for the database.*

*This system is used by three users, namely admin, customer, and owner. Admin can manage all information related to data menu governance and sales data, customers who are given special features to obtain information and can make transactions, owner of information related to reports.*

*From the results of the implementation carried out in this study, it can guarantee that this system can provide information to each user properly, provide online ordering media, and display that can adjust the screen size.*

Keywords : *UD. Manunggal, Laravel Framework, Information Systems, Web*.